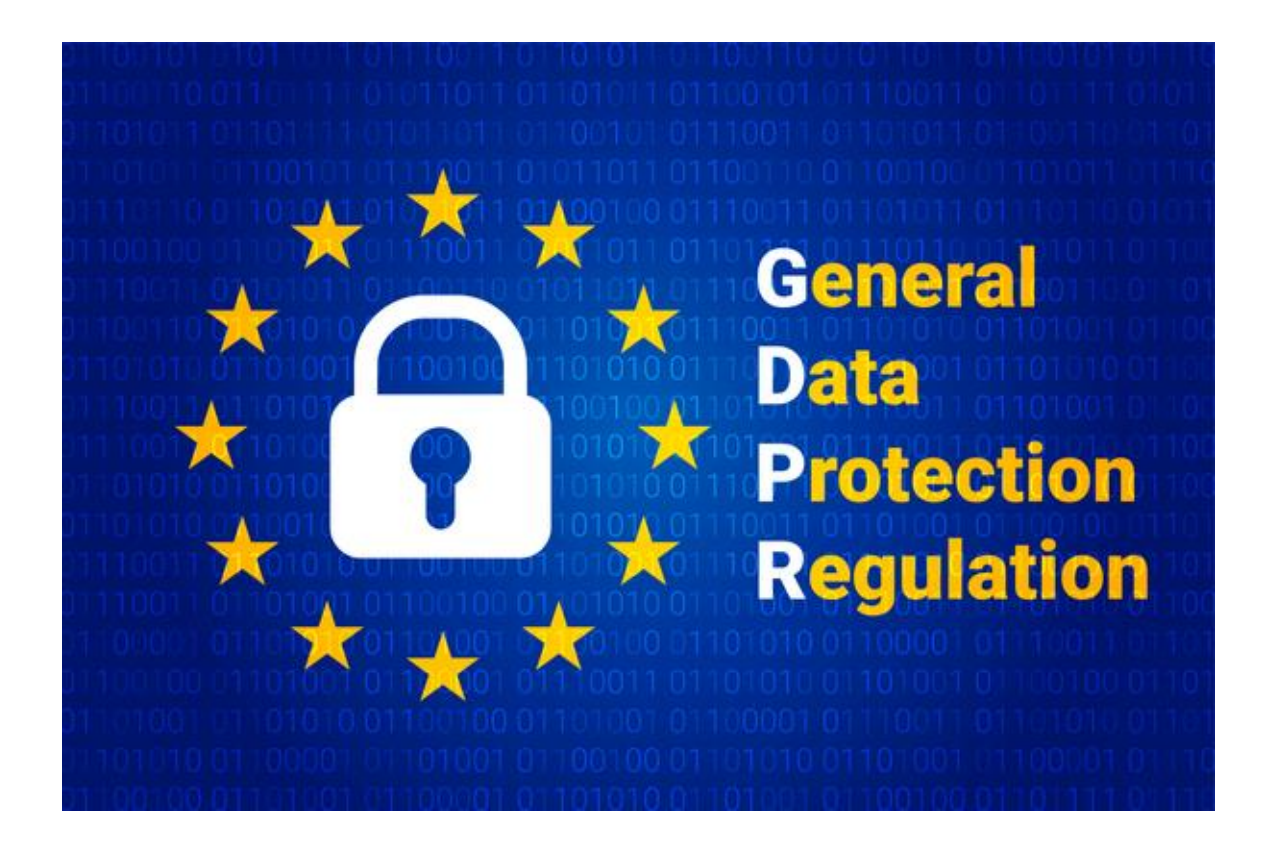

## Website Cookie Policy

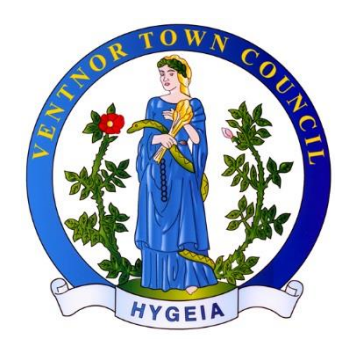

© COPYRIGHT VENTNOR TOWN COUNCIL 2018

## **Cookie Policy**

The website for Ventnor Town Council uses several HTTP cookies for mainly tracking and website usage. Also called web cookies, Internet cookies, browser cookies, or simply cookies. These are small pieces of data sent from a website and stored on the user's computer by the user's web browser while the user is browsing.

Cookies are small text files that your browser saves on your computer and mobile devices, which allow an analysis of your usage. Cookies contain information about your device and your connection to the Internet, such as: IP address, operating system and browser used.

Access to the information in the cookies can help to optimize our offering, present appropriate content to users easily, and improve the delivery of Town Council and Community data, information, news and reports.

Most of the cookies we use are so-called session cookies, which are automatically deleted by your browser after the end of your visit to our website. Session cookies provide us with information about visitor behaviour on our website, which can be analysed.

With the knowledge gained, our website can be made more user-friendly, place important content on the most popular pages, and develop our community and reporting strategies according to the interests of our target audience.

Other cookies that are stored longer on your device allow us to recognize you as a user during a subsequent visit to our website. We do not pass on information that we receive through our cookies to third parties.

By using the "Incognito" or "Private" mode of your browser, or by means of adjusting the settings in your browser, you can prevent the installation of cookies. But in some cases, some of the facilitation of operating our website may no longer work for you.

Internet URL links given at times the Ventnor Town Council website or located within a Council document or third-party document, may introduce additional cookies for the period of time the user is accessing the relevant Internet link.

Our legal basis for the use of cookies is Art. 6 (1) b) GDPR and Art. 6 (1) f) GDPR. Our legitimate interest is to optimize our website and web page content, provide better accessibility, increase the user experience, enhance user support and improve our internal process efficiency.

## **Cookie Description:**

The main cookies operating on the Ventnor Town Council website, when a user is viewing web page content, are essentially tracking and statistical cookies used by Google-Analytics. Statistic cookies help website owners to understand how visitors interact with websites by collecting and reporting information anonymously.

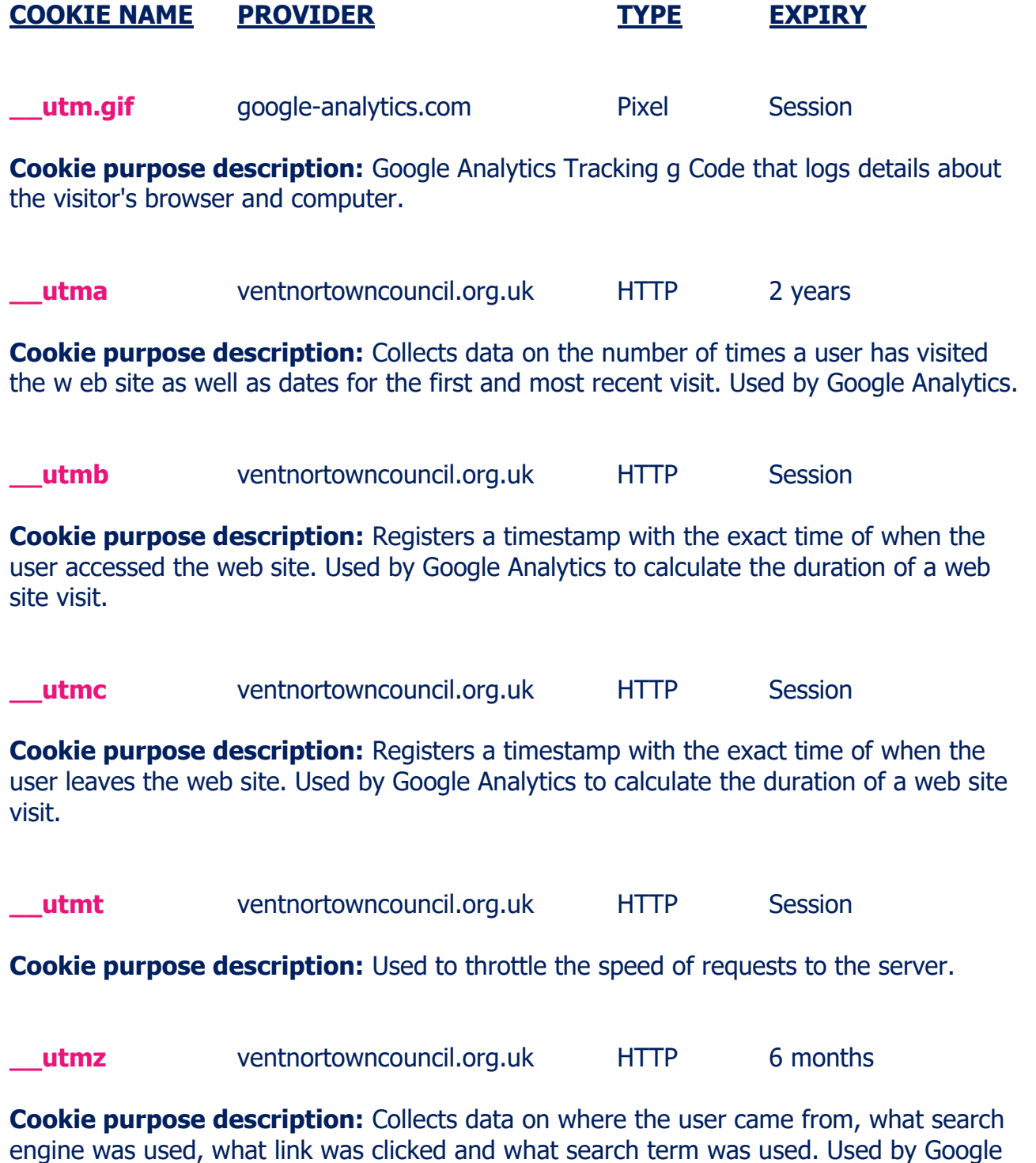

Analytics.

## **Turn off Cookies in your browser**

To turn off cookies in a Google Chrome Browser follow these steps:

- 1. Click the Chrome menu on the top right of the browser toolbar.
- 2. Select Settings.
- 3. Click Show advanced settings.
- 4. In the "Privacy" section, click the Content settings button.
- 5. In the "Cookies" section, you can change to your preferred setting.

To turn off cookies in Internet Explorer follow these steps:

- 1. From the Tools menu, select Internet Options.
- 2. To enable session cookies, click the Privacy tab.
- 3. From the Settings section of the tab, click Advanced.
- 4. Locate and click the checkbox next to Always allow session cookies.

To turn off cookies in Firefox follow these steps:

- 1. Click the menu button and choose Options.
- 2. Select the Privacy and Security panel, and go to the Cookies and Site Data section.
- 3. Select 'Block cookies and site data (may cause websites to break)'.

NOTE: The option to 'Disable third-party cookies and site data from websites' can be set to NEVER on the same panel as 'Block cookies and site data'.